## **Zotero**

Die Hochschule der Bundesagentur für Arbeit bietet den Studenten\*innen und Mitarbeiter\*innen Zugang zum Literaturverwaltungsprogramm Zotero an.

## **Anwendungsmöglichkeiten:**

- ➢ Erstellung einer eigenen Datenbank mit bibliographischen Angaben (manuell oder automatischer Download aus dem Internet)
- ➢ Anlegung von lokalen Kopien von Aufsätzen, E-Books durch Browser-Plugins
- ➢ Import und Export verschiedener Datenformate (z.B. Endnote, BibTex)
- ➢ Auswertung und Organisation aufgenommener Literatur durch Zitatund Gedankenfunktion sowie Vergabe von Kategorien und **Schlagwörtern**
- ➢ Zitierstile erstellen
- ➢ Zitate und Literaturtitel per Mausklick übernehmen
- ➢ Literaturverzeichnisse automatisch erstellen
- ➢ im Team arbeiten durch Cloud und Chat

## **Voraussetzung und Installation:**

Dies ist ein Open Source Programm, welches auf allen Betriebssystemen läuft. Ein kostenloser, laufzeitunabhängiger Download ist möglich über [www.zotero.org.](http://www.zotero.org/)

Eine mobile Version ist mit [Zotero](https://www.zotero.org/downloadbookmarklet)  [Bookmarklet](https://www.zotero.org/downloadbookmarklet) verfügbar.

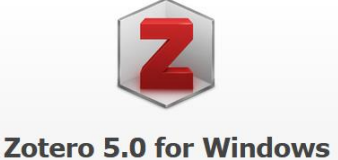

Your personal research assistant

Download

Other platforms<br>  $\begin{aligned} \text{macOS}\text{ } \cdot \text{ Linux 32-bit }\cdot \text{ Linux 64-bit} \end{aligned}$ Looking for Zotero 4.0?

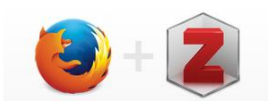

**Zotero Connector** Save to Zotero from your browser

Install Firefox Connector

Zotero Connectors automatically sens ntent as you browse the web and allow you<br>to save it to Zotero with a single click. Zotero Connectors for other bro

## **Nutzung:**

Zotero hat 3 Hauptaufgaben: Literaturverwaltung, Wissensorganisation und Aufgabenplanung und vereinfacht das Schreiben von wissenschaftlichen Arbeiten.

Der Datentransfer von Citavi in Zotero wird [hier](https://www.zotero.org/support/de/kb/import-from-citavi) erläutert. Eine schnelle Einführung bietet das offizielle [FAQ.](https://www.zotero.org/support/de/start) Ebenfalls gibt es mehrere gute Erklärvideos auf Youtube zum Beispiel von der [TU Dresden.](https://www.youtube.com/watch?v=PqQp_oUUY5w)

Bei Fragen zur Nutzung oder Problemen wenden Sie sich bitte per E-Mail an [Hochschule.dLO@arbeitsagentur.de](mailto:Hochschule.dLO@arbeitsagentur.de).

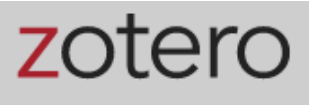